# STELLA MARIS COLLEGE (AUTONOMOUS), CHENNAI - $600\ 086$

(For candidates admitted from the academic year 2019 & thereafter)

## **SUBJECT CODE: 19CH/ME/CC45**

# B.Sc. DEGREE EXAMINATION, APRIL 2023 BRANCH IV – CHEMISTRY SIXTH SEMESTER COURSE: MAJOR ELECTIVE

|    | OURSE: MAJOH<br>APER: COMPUT                                                         | R ELECTIVE<br>FERS IN CHEMIS'                                                                                                    | TRV                                                              |                                          |
|----|--------------------------------------------------------------------------------------|----------------------------------------------------------------------------------------------------|------------------------------------------------------------------|------------------------------------------|
|    | ME: 3 HOURS                                                                          | ERS III CHENIIS                                                                                                    | IKI                                                              | <b>MAX. MARKS: 100</b>                   |
|    |                                                                                      | \$                                                                                                    | SECTION-A                                                        |                                          |
| Aı | nswer all the Que                                                                    | stions                                                                                                    |                                                                  | (30  x1 = 30)                            |
| I. | Choose the corre                                                                     | ct answers:                                                                                                    |                                                                  |                                          |
| 1. | To obtain symbol                                                                     | s from chemdraw                                                                                                    | menu b                                                           | ar is used                               |
|    | a) object                                                                            | b) view                                                                                                    | c) structure                                                     | d) text                                  |
| 2. | option<br>a) structure > stru<br>b) structure > vie<br>c) structure > obj            | try of a compound ca<br>acture tool > show stered<br>ext tool > show stered<br>ect tool > show stered<br>t tool > show stered                                                                 | tereochemistry<br>ochemistry<br>eochemistry                      | chemdraw from the tool bar               |
| 3. | The radical cation a) query                                                          | representation in a b) structure                                                                                                    |                                                                  | resented by using<br>d) chemical symbols |
| 4. | The shortcut key (a) Ctrl+S                                                          | used to find and repl<br>b) Shift +S                                                                                                    | ace in a word docur<br>c) Ctrl+H                                 | ment is<br>d) Shift + H                  |
| 5. | To define a varia a) Shift+.                                                         | ble in Mathcad<br>b) Ctrl+.                                                                                                    |                                                                  | d) Ctrl+;                                |
| 6. | The tool used to                                                                     | label an atom in a m                                                                                                    | nolecule is                                                      |                                          |
|    | a) 🐼                                                                                 | b) *                                                                                                    | c) <b>t</b>                                                      |                                          |
| 7. | A cell is in the fo                                                                  | ourth column and six<br>b) F4                                                                                                    | th row of the spread<br>c) A4                                    | lsheet. It is defined as d) B6           |
| 8. | Using Chemdraw<br>a) Bond length                                                     | b) bond order                                                                                                    | in molecules                                                     | can be determined. s d) all the above    |
| 9. | The equation of la) Format horizon                                                   | ine in a graph using ntal axis b)                                                                                                    |                                                                  | Frendline d) Add Gridlines               |
| 10 | <ul><li>a) Select the mo</li><li>b) Select the mo</li><li>c) Select the mo</li></ul> | mbols for a molecululecule $\rightarrow$ Analyze $\rightarrow$ decule $\rightarrow$ Tools $\rightarrow$ solecule $\rightarrow$ Object $\rightarrow$ decule $\rightarrow$ View $\rightarrow$ S | → Show elemental sym<br>Show elemental sym<br>Show elemental syn | bols<br>mbols                            |

| II  | Fill | in | the | h | lanks:  |
|-----|------|----|-----|---|---------|
| 11. | ГШ   | ш  | uie | W | laiiks: |

- 11. \_\_\_\_\_ tool is used for selecting a text or structure in chemdraw
- 12. The intercept for equation of line y = mx graph is fixed at \_\_\_\_\_.

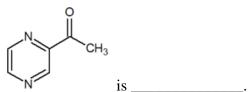

- 13. The IUPAC nomenclature of
- 14. The function used for standard deviation is \_\_\_\_\_\_.
- 15. The short key for inserting matrix is \_\_\_\_\_
- 16. The symbol

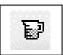

is used for \_\_\_\_\_

- 17. In Mathcad, a: 1; 20 implies the values of a are \_\_\_\_\_\_.
- 18. The Gibbs energy of benzoic acid is found to be \_\_\_\_\_ from chemdraw.
- 19. A formula is introduced in a cell in MSEXCEL by starting with an \_\_\_\_\_.
- 20. The process of removing unwanted part of an image is called \_\_\_\_\_\_.

#### III. State True or False:

- 21. Cell is a basic unit of a worksheet
- 22. Pie chart is useful for comparing values over categories
- 23. Workbook is a collection of work sheets.
- 24. Line chart is useful for showing trends or changes over time
- 25. Error bars in a plot are not related to standard deviation.

#### IV. Answer in a line:

- 26. What is hyperlink?
- 27. Give any two uses of EXCEL
- 28. What is character map window?
- 29. What is MOPAC?
- 30. What are the tools present in Math?

#### **SECTION B**

### V. Answer any five of the following:

(5x6 = 30)

31. Using chemdraw (i) draw & name the compound (ii) Evaluate -C-Br, C-N, C-O and N-H bond lengths (iii) Find Minimize energy for the compound given below: [2+2+2]

32. he following data were collected as part of a quality control study for the analysis of Na in serum; results are concentrations of Na<sup>+</sup> in mmol/L.140, 143, 141, 137, 132, 157, 143, 149, 118 & 145. Find the mean, median, mode, standard deviation and variance for the above data.

33. Using Mathlab solve the following equations: [3+3]

(i) If 
$$y = \frac{x-4}{2\sqrt{x}}$$
 find  $\frac{dy}{dx}$  at  $x = 4$  (ii) Evaluate:  $\int \frac{1}{9-4x^2} dx$ 

(ii) Evaluate: 
$$\int \frac{1}{9-4x^2} dx$$

34. Calculate molar absorption coefficient by calculation for the following data. Plot a graph of absorbance versus concentration from the following data and calculate the molar absorption coefficient ( $\epsilon$ ) from slope. A =  $\epsilon$  bC, where  $\epsilon$ = Molar absorption coefficient Lmol<sup>-</sup>cm<sup>-</sup>, path length= 1 cm and A is absorbance. Graph of A verses C gives Slope =  $\varepsilon$ .

| Concentration of<br>Malachite green<br>(molarity) x10 <sup>-4</sup> | Absorbance A (unitless) |
|---------------------------------------------------------------------|-------------------------|
| 0.2                                                                 | 0.145                   |
| 0.4                                                                 | 0.254                   |
| 0.6                                                                 | 0.376                   |
| 0.8                                                                 | 0.452                   |
| 1.0                                                                 | 0.559                   |
| 1.2                                                                 | 0.662                   |
| 1.4                                                                 | 0.770                   |
| 1.6                                                                 | 0.818                   |

35. Draw the following structures using the templates in chemdraw and give the name of template used.

i.

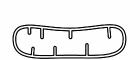

ii.

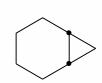

iii.

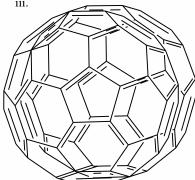

iv.

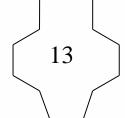

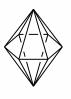

vi.

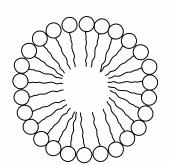

36. Find out the % composition of elements for the following using chemdraw. and plot a bar

$$H_5C_6$$
— $NH_2$   $H_3C$   $NH_2$   $H_3C$   $NH_2$   $NH_2$  aniline acetamide  $(1Z)$ -1-nitroprop-1-ene

graph % composition of elements vs Compounds using MS Excel.

- 37. Convert the following SI units (Mathcad)

  - (i) 4.1 x 10<sup>-5</sup> mol/L to gal
- (ii) 328.56 T to gauss
- (iii) 425 atm to psi

- (iv) 178 kW to hp
- (v) 785.28 F to pF
- (vi) 20.35kW to ehp

(6x1=6)

### **SECTION C**

### VI. Answer any two of the following:

38. a. Complete the following table and plot a combined graph of  $\psi$  and  $\psi^2$  verses x for n=1 and n=2. Given a = 10nm. (10)

### plots to be plotted

- i.  $\psi$  vs x for (n=1, n=2)
- ii.  $\psi^2$  vs x for (n=1, n=2)
- iii.  $\psi \& \psi^2 \text{ vs x for n=1}$
- iv.  $\psi \& \psi^2 \text{ vs x for n=2}$

| x nm | $\psi = \sqrt{\frac{2}{a}} \sin(n\pi x/a)$ | )   | $\Psi^2$ |     |  |
|------|--------------------------------------------|-----|----------|-----|--|
|      | n=1                                        | n=2 | n=1      | n=2 |  |
| 0    |                                            |     |          |     |  |
| 2    |                                            |     |          |     |  |
| 4    |                                            |     |          |     |  |
| 5    |                                            |     |          |     |  |
| 6    |                                            |     |          |     |  |
| 8    |                                            |     |          |     |  |
| 10   |                                            |     |          |     |  |

b. Draw the following mechanism using chemdraw [6]

c. Find dihedral angles of Cl-C-C-H, H-C-C-C, O-C-C-H and C-C-C-H in the given compound [4]

39. a. Using Excel draw the pie chart for the following data. [5]

| Method of Analysis | % Chromium |
|--------------------|------------|
| 1                  | 36         |
| 2                  | 45         |
| 3                  | 20         |
| 4                  | 7          |
| 5                  | 65         |

- b. Find the C-O bond length and bond order in diethyl ether and benzoic acid using Chemdraw 3D. [4]
- c. Draw chem 3D for the following compounds and evaluate the solvent accessibility using chemdraw [6]

d. Evaluate determinant, inverse, transpose, eigenvalues and eigenvectors for the given matrix [5]

$$A = \begin{pmatrix} 4 & 5 & 9 \\ 1 & 10 & 7 \\ 8 & 15 & 3 \end{pmatrix}$$

40. a. The following data was obtained for the kinetic study of hydrolysis of methyl acetate. Given  $T\infty = 49.5 \text{mL}$ . From the table  $T_o = 23.2 \text{ml}$ ,  $a = (T\infty - To) \text{mL}$ 

| t in minutes | T <sub>t</sub> mL | x=(Tt- | а-х | $\log (a/(a-x))$ | k |
|--------------|-------------------|--------|-----|------------------|---|
|              |                   | To) mL |     |                  |   |
| 0            | 23.2              |        |     |                  |   |
| 10           | 23.7              |        |     |                  |   |
| 20           | 24.2              |        |     |                  |   |
| 30           | 24.1              |        |     |                  |   |
| 40           | 24.5              |        |     |                  |   |
| 50           | 24.9              |        |     |                  |   |
| 60           | 25.3              |        |     |                  |   |

Calculate  $k = \frac{2.303}{t} \left[ \log_{10} \frac{a}{a-x} \right]$  by calculation. Also evaluate k from a plot of log (a-x) verses t. slope  $= -\frac{k}{2.303}$ . Compare the k values from graph and calculation. (8)

..6

(2)

b. Plot Atomic number of elements vs Ionisation Energy graph from the given data using Mathcad

| using Mathcad                                 |      |        |       |       |       |        | (6)    |        |        |        |
|-----------------------------------------------|------|--------|-------|-------|-------|--------|--------|--------|--------|--------|
| Atomic<br>number<br>of elements               | 1    | 2      | 3     | 4     | 5     | 6      | 7      | 8      | 9      | 10     |
| Ionisation<br>Energy<br>of elements<br>kJ/mol | 1312 | 2372.1 | 520.1 | 899.3 | 800.1 | 1086.2 | 1402.1 | 1313.7 | 1680.8 | 2080.4 |

c. Following is the data (specific conductivity for each addition of sodium hydroxide) for conductometric titration of a HCl and NaOH. Evaluate the end point from graph from the graph. From the end point find the strength of given acid. (4)

| B1 ( 011 00 100 ( 1 ) |
|-----------------------|
| Specific conductance  |
| mS/cm                 |
| 27.8                  |
| 25.6                  |
| 23.45                 |
| 21.98                 |
| 19.32                 |
| 17.47                 |
| 15.22                 |
| 12.48                 |
| 14.45                 |
| 16.87                 |
| 18.64                 |
| 20.44                 |
| 22.39                 |
| 24.78                 |
| 26.99                 |
| 28.21                 |
|                       |

d. Find  $2A-B^2+3C$  from the given matrices. (Mathcad)

$$A = \begin{pmatrix} 2.5 & 5 \\ 9 & 8.3 \end{pmatrix} \qquad B = \begin{pmatrix} 1.5 & 10 \\ -4.3 & 11 \end{pmatrix} \qquad C = \begin{pmatrix} 6.8 & 11 \\ 7 & 2.5 \end{pmatrix}$$

\*\*\*\*\*